# Node-RED 安装与初体验

【操作步骤】

- 1. Node-RED 架构
- 2. 在树莓派上安装 Node-RED
- 3. 启动 Node-RED
- 4. 创建第一个流程

### 【参考】

● Node-RED 与 HomeAssistant

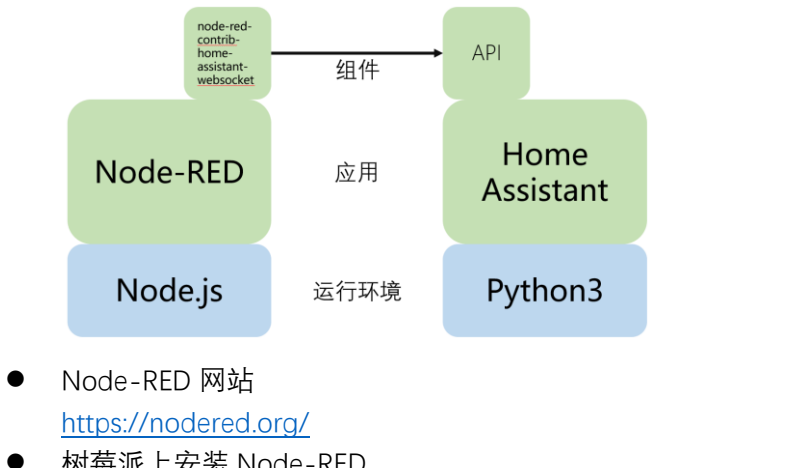

⚫ 树莓派上安装 Node-RED sudo apt-get install build-essential bash <(curl -sL https://raw.githubusercontent.com/node-red/raspbian-deb-package/master/resources/update-nodejs-and-nodered)

## Node-RED 配置

【操作步骤】

- 1. Node-RED 的启动、停止、输出查看、自启动
- 2. Node-RED 的用户名/密码设置
- 3. 安装 node-red-contrib-home-assistant-websocket
- 4. 建立与 home-assistant 的连接

【参考】

- 树莓派上 Node-RED 命令 node-red-stop ——停止 Node-RED 服务 node-red-start ——启动 Node-RED 服务 node-red-restart ——重启 Node-RED 服务 node-red-log ——输出 Node-RED 服务日志 sudo systemctl enable nodered.service ——系统启动时自动运行 Node-RED sudo systemctl disable nodered.service ——系统系统时不自动运行 Node-RED ● 安装 node-red-admin 工具
- sudo npm install -g node-red-admin ● 生成密码的 hash 值

node-red-admin hash-pw

● 安装 node-red-contrib-home-assistant-websocket cd ~/.node-red npm install node-red-contrib-home-assistant-websocket

## HomeAssistant 节点(1)

#### 【操作步骤】

- 1. 导入流程样例
- 2. enent: all 节点演示
- 3. event: state 节点演示
- 4. poll state 节点演示

### 【参考】

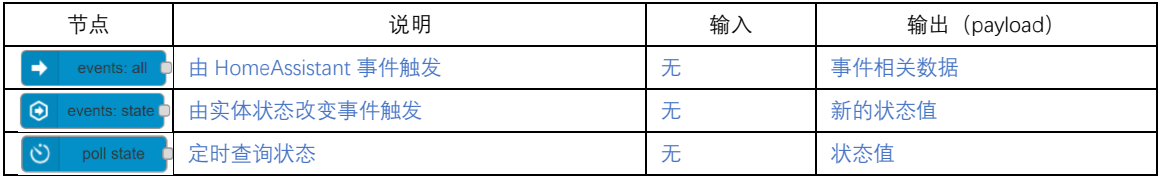

### ● HomeAssistant 中的事件 <https://www.hachina.io/docs/470.html>

#### 流程样例

[{"id":"ef53097d.5af3b8","type":"tab","label":"events:all","disabled":false,"info":""},{"id":"e6574104.b450c","type":"tab","label ":"events:state","disabled":false,"info":""},{"id":"1afde359.90f62d","type":"tab","label":"poll

state","disabled":false,"info":""},{"id":"69621d87.7af904","type":"server","z":"","name":"HAChina

Example","legacy":false,"hassio":false,"rejectUnauthorizedCerts":true,"ha\_boolean":"y|yes|true|on|home|open"},{"id":"7c92d 0a1.eadbe","type":"server-events","z":"ef53097d.5af3b8","name":"只由 xiaomi\_aqara.click 事件触发

","server":"69621d87.7af904","event\_type":"xiaomi\_aqara.click","x":149,"y":662.0000448226929,"wires":[["260a41b5.88261e "]]},{"id":"80cff72a.fd91d8","type":"debug","z":"ef53097d.5af3b8","name":"dubug 输出

msg.payload","active":true,"tosidebar":true,"console":false,"tostatus":false,"complete":"payload","x":955.0001029968262,"y ":812.9999980926514,"wires":[]},{"id":"260a41b5.88261e","type":"switch","z":"ef53097d.5af3b8","name":"","property":"paylo ad.event.click\_type","propertyType":"msg","rules":[{"t":"eq","v":"single","vt":"str"},{"t":"eq","v":"double","vt":"str"},{"t":"eq","v": "hold","vt":"str"}],"checkall":"true","repair":false,"outputs":3,"x":281.9999809265137,"y":833.0000438690186,"wires":[["9e91 7871.0aa988"],["f0b9e490.544888"],["8c3d79c4.9f6698"]]},{"id":"9e917871.0aa988","type":"change","z":"ef53097d.5af3b8", "name":"change 节点,设定 payload 为\"单击\"","rules":[{"t":"set","p":"payload","pt":"msg","to":"单击

","tot":"str"}],"action":"","property":"","from":"","to":"","reg":false,"x":607,"y":649.9999980926514,"wires":[["80cff72a.fd91d8"] ]},{"id":"f0b9e490.544888","type":"change","z":"ef53097d.5af3b8","name":"change 节点,设定 payload 为\"双击 \"","rules":[{"t":"set","p":"payload","pt":"msg","to":"双击

","tot":"str"}],"action":"","property":"","from":"","to":"","reg":false,"x":616.0000152587891,"y":798.0000591278076,"wires":[["8 0cff72a.fd91d8"]]},{"id":"8c3d79c4.9f6698","type":"change","z":"ef53097d.5af3b8","name":"change 节点,设定 payload 为 \"长按\"","rules":[{"t":"set","p":"payload","pt":"msg","to":"长按

","tot":"str"}],"action":"","property":"","from":"","to":"","reg":false,"x":561.9999923706055,"y":932.9999828338623,"wires":[["8 0cff72a.fd91d8"]]},{"id":"45261274.003c6c","type":"server-events","z":"ef53097d.5af3b8","name":"所有事件

","server":"69621d87.7af904","event\_type":"","x":139.88280868530273,"y":245.58205223083496,"wires":[["aa8164c7.8a566 8","fa25242b.0a2598","680e2ad.42936d4","9f10fec7.cb7b2","8177868a.07dac8"]]},{"id":"aa8164c7.8a5668","type":"debug", "z":"ef53097d.5af3b8","name":"dubug 输出

msg.payload","active":true,"tosidebar":true,"console":false,"tostatus":false,"complete":"payload","x":542.8984985351562,"y ":130.67971801757812,"wires":[]},{"id":"fa25242b.0a2598","type":"debug","z":"ef53097d.5af3b8","name":"dubug 输出 msg.topic","active":true,"tosidebar":true,"console":false,"tostatus":false,"complete":"topic","x":524.0195465087891,"y":210. 00391101837158,"wires":[]},{"id":"680e2ad.42936d4","type":"debug","z":"ef53097d.5af3b8","name":"dubug 输出

msg.event\_type","active":true,"tosidebar":true,"console":false,"tostatus":false,"complete":"event\_type","x":544.0195770263 672,"y":318.00391960144043,"wires":[]},{"id":"9f10fec7.cb7b2","type":"debug","z":"ef53097d.5af3b8","name":"dubug 输出 msg.payload.event.entity\_id","active":true,"tosidebar":true,"console":false,"tostatus":false,"complete":"payload.event.entity \_id","x":575.0195503234863,"y":417.00390434265137,"wires":[]},{"id":"8177868a.07dac8","type":"debug","z":"ef53097d.5af 3b8","name":"dubug 输出

all","active":true,"tosidebar":true,"console":false,"tostatus":false,"complete":"true","x":528.0195732116699,"y":45.99999809 265137,"wires":[]},{"id":"401dfb4b.7bc1a4","type":"server-state-changed","z":"e6574104.b450c","name":"所有实体状态改 变事件

","server":"69621d87.7af904","entityidfilter":".\*","entityidfiltertype":"regex","outputinitially":false,"state\_type":"str","haltifstat e":"","halt\_if\_type":"str","halt\_if\_compare":"is","outputs":1,"x":220,"y":300,"wires":[["fa7bd4bc.372168"]]},{"id":"fa7bd4bc.372 168","type":"debug","z":"e6574104.b450c","name":"debug 输出

payload","active":true,"tosidebar":true,"console":false,"tostatus":false,"complete":"payload","x":710,"y":240,"wires":[]},{"id":" 90b025c1.8bede8","type":"server-state-changed","z":"e6574104.b450c","name":"判断某实体新的状态

","server":"69621d87.7af904","entityidfilter":"sensor.temperature\_158d00019f8b1f","entityidfiltertype":"substring","outputi nitially":false,"state\_type":"num","haltifstate":"30","halt\_if\_type":"num","halt\_if\_compare":"gt","outputs":2,"x":230,"y":620,"wi res":[["9b145a75.f7f578"],["cb76e7db.c38a68"]]},{"id":"9b145a75.f7f578","type":"debug","z":"e6574104.b450c","name":"de bug 输出

payload","active":true,"tosidebar":true,"console":false,"tostatus":false,"complete":"payload","x":710,"y":540,"wires":[]},{"id":" cb76e7db.c38a68","type":"debug","z":"e6574104.b450c","name":"debug 输出

payload","active":true,"tosidebar":true,"console":false,"tostatus":false,"complete":"payload","x":670,"y":740,"wires":[]},{"id":" c689c009.ee1c3","type":"poll-state","z":"1afde359.90f62d","name":"每 5 秒轮询状态

","server":"69621d87.7af904","updateinterval":"5","outputinitially":false,"outputonchanged":false,"entity\_id":"sensor.temper ature\_158d00019f8b1f","state\_type":"str","halt\_if":"30","halt\_if\_type":"num","halt\_if\_compare":"gt","outputs":2,"x":260,"y":44 0,"wires":[["bc1c32ab.882fc"],["cafd670.2dbf498"]]},{"id":"bc1c32ab.882fc","type":"debug","z":"1afde359.90f62d","name":"d ebug 输出

payload","active":true,"tosidebar":true,"console":false,"tostatus":false,"complete":"payload","x":700,"y":300,"wires":[]},{"id":" cafd670.2dbf498","type":"debug","z":"1afde359.90f62d","name":"debug 输出

payload","active":true,"tosidebar":true,"console":false,"tostatus":false,"complete":"payload","x":690,"y":500,"wires":[]}]

## HomeAssistant 节点(2)

#### 【操作步骤】

- 1. 导入流程样例
- 2. current\_state 节点演示
- 3. get entities 节点演示
- 4. call service 节点演示
- 5. 其它节点

#### 【参考】

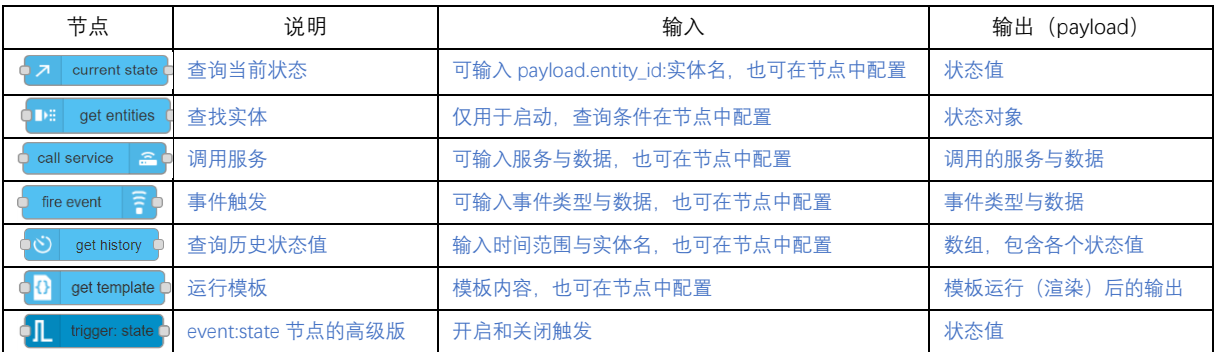

## ● HomeAssistant 中的实体与状态 <https://www.hachina.io/docs/468.html> <https://www.hachina.io/docs/469.html>

#### ⚫ 流程样例

[{"id":"52beafd.0c9aa5","type":"tab","label":"current\_state","disabled":false,"info":""},{"id":"ceae909.4c51c7","type":"ta b","label":"get entities","disabled":false,"info":""},{"id":"d1231bc8.c7b848","type":"tab","label":"call service","disabled":false,"info":""},{"id":"69621d87.7af904","type":"server","z":"","name":"HAChina Example","legacy":false,"hassio":false,"rejectUnauthorizedCerts":true,"ha\_boolean":"y|yes|true|on|home|open"},{"id":" 855bb2cb.9dbb3","type":"api-current-

state","z":"52beafd.0c9aa5","name":"","server":"69621d87.7af904","halt\_if":"","halt\_if\_type":"str","halt\_if\_compare":"is" ,"override\_topic":true,"override\_payload":true,"override\_data":true,"entity\_id":"","state\_type":"str","outputs":1,"x":438. 0001449584961,"y":295.0000219345093,"wires":[["876fbdb.19f994","7a48375e.420078"]]},{"id":"876fbdb.19f994","ty pe":"debug","z":"52beafd.0c9aa5","name":"debug 输 出 msg.data","active":true,"tosidebar":true,"console":false,"tostatus":false,"complete":"data","x":801.0000457763672,"y": 361.0000219345093,"wires":[]},{"id":"dce082a3.be39c","type":"inject","z":"52beafd.0c9aa5","name":"inject 注 入 entity\_id","topic":"","payload":"{\"entity\_id\":\"sensor.temperature\_158d00019f8b1f\"}","payloadType":"json","repeat" :"","crontab":"","once":false,"onceDelay":0.1,"x":177,"y":231.00001049041748,"wires":[["855bb2cb.9dbb3"]]},{"id":"7a4 8375e.420078","type":"debug","z":"52beafd.0c9aa5","name":"debug 输 出 payload","active":false,"tosidebar":true,"console":false,"tostatus":false,"complete":"payload","x":808.8945159912109, "y":188.67580699920654,"wires":[]},{"id":"aecae411.153a58","type":"inject","z":"52beafd.0c9aa5","name":"","topic":""," payload":"","payloadType":"date","repeat":"","crontab":"","once":false,"onceDelay":0.1,"x":152.89453125,"y":457.9531 25,"wires":[["855bb2cb.9dbb3"]]},{"id":"b9cd81.45ff628","type":"ha-get-

entities","z":"ceae909.4c51c7","server":"69621d87.7af904","name":" 查 询 条 件 为 空 , 获 得 所 有 实 体 ","rules":[],"output\_type":"array","output\_empty\_results":false,"output\_location\_type":"msg","output\_location":"paylo ad","output\_results\_count":1,"x":450,"y":280,"wires":[["6acf8f0d.366df"]]},{"id":"6acf8f0d.366df","type":"debug","z":"ce ae909.4c51c7","name":"","active":true,"tosidebar":true,"console":false,"tostatus":false,"complete":"false","x":760,"y":2

60,"wires":[]},{"id":"76cc4a4.8ccecb4","type":"inject","z":"ceae909.4c51c7","name":"","topic":"","payload":"","payloadT ype":"date","repeat":"","crontab":"","once":false,"onceDelay":0.1,"x":120,"y":240,"wires":[["b9cd81.45ff628"]]},{"id":"89 697c65.0cc5e","type":"ha-get-entities","z":"ceae909.4c51c7","server":"69621d87.7af904","name":" 查询所有属性 battery\_level /Jv 于 40 的 实 ","rules":[{"property":"attributes.battery\_level","logic":"lt","value":"50","valueType":"num"}],"output\_type":"split","outp ut\_empty\_results":false,"output\_location\_type":"msg","output\_location":"payload","output\_results\_count":1,"x":420,"y ":560,"wires":[["5c06f904.b526d8"]]},{"id":"b1a4bfd2.7c0f4","type":"inject","z":"ceae909.4c51c7","name":"","topic":""," payload":"","payloadType":"date","repeat":"","crontab":"","once":false,"onceDelay":0.1,"x":130,"y":520,"wires":[["8969 7c65.0cc5e"]]},{"id":"5c06f904.b526d8","type":"debug","z":"ceae909.4c51c7","name":"","active":true,"tosidebar":true," console":false,"tostatus":false,"complete":"false","x":850,"y":460,"wires":[]},{"id":"ef1308d1.da90d8","type":"ha-getentities","z":"ceae909.4c51c7","server":"69621d87.7af904","name":"","rules":[{"property":"entity\_id","logic":"starts\_wit h","value":"light.","valueType":"str"},{"property":"state","logic":"is","value":"on","valueType":"str"}],"output\_type":"split" ,"output\_empty\_results":false,"output\_location\_type":"msg","output\_location":"payload","output\_results\_count":1,"x": 380,"y":820,"wires":[["4f35600d.46849"]]},{"id":"ebc42a27.c1a788","type":"inject","z":"ceae909.4c51c7","name":"","top ic":"","payload":"","payloadType":"date","repeat":"","crontab":"","once":false,"onceDelay":0.1,"x":130,"y":780,"wires":[[" ef1308d1.da90d8"]]},{"id":"3fef601f.367a1","type":"debug","z":"ceae909.4c51c7","name":"","active":true,"tosidebar":tr ue,"console":false,"tostatus":false,"complete":"false","x":850,"y":820,"wires":[]},{"id":"5d957599.66c26c","type":"apicall-service","z":"d1231bc8.c7b848","name":" 调 用 persistent\_notification.create 服 务 ","server":"69621d87.7af904","service\_domain":"persistent\_notification","service":"create","data":"{\"message\":\" 来 自 インター Node-RED インター 的などの あいしょう うちのう すいのう はんしょう あいしょう はんしょう いちの はんしょう はんしょう はんしょう \"}","render\_data":false,"mergecontext":"","output\_location":"payload","output\_location\_type":"msg","x":720,"y":240," wires":[[]]},{"id":"7e69a9e1.6b12b8","type":"inject","z":"d1231bc8.c7b848","name":"","topic":"","payload":"","payloadT ype":"date","repeat":"","crontab":"","once":false,"onceDelay":0.1,"x":260,"y":240,"wires":[["5d957599.66c26c"]]},{"id":" 862b9ad5.c37a58","type":"api-call-service","z":"d1231bc8.c7b848","name":" 打 开 灯 ","server":"69621d87.7af904","service\_domain":"light","service":"turn\_on","data":"{\"entity\_id\":\"light.gateway\_light\_f 0b429aa0768\"}","render\_data":false,"mergecontext":"","output\_location":"payload","output\_location\_type":"msg","x ":850,"y":380,"wires":[[]]},{"id":"8ec7ae87.1a6b7","type":"api-call-service","z":"d1231bc8.c7b848","name":" 关 闭灯 ","server":"69621d87.7af904","service\_domain":"light","service":"turn\_off","data":"{\"entity\_id\":\"light.gateway\_light\_f 0b429aa0768\"}","render\_data":false,"mergecontext":"","output\_location":"payload","output\_location\_type":"msg","x ":770,"y":540,"wires":[[]]},{"id":"1278c04c.a1727","type":"server-state-

changed","z":"d1231bc8.c7b848","name":"","server":"69621d87.7af904","entityidfilter":"sensor.temperature\_158d000 19f8b1f","entityidfiltertype":"exact","outputinitially":false,"state\_type":"num","haltifstate":"30","halt\_if\_type":"num","ha lt\_if\_compare":"gt","outputs":2,"x":330,"y":440,"wires":[["862b9ad5.c37a58"],["8ec7ae87.1a6b7"]]},{"id":"4f35600d.46 849","type":"api-current-

state","z":"ceae909.4c51c7","name":"","server":"69621d87.7af904","halt\_if":"","halt\_if\_type":"str","halt\_if\_compare":"is" ,"override\_topic":true,"override\_payload":true,"override\_data":true,"entity\_id":"","state\_type":"str","outputs":1,"x":660, "y":700,"wires":[["3fef601f.367a1"]]}]

# 一些样例:闹钟、自动湿度控制、门铃

【操作步骤】

- 1. 音乐闹钟
- 2. 闹钟取消
- 3. 自动湿度控制
- 4. 简单门铃
- 5. 门铃摄像+自动发送

【参考】

● 依赖的 HomeAssistant 中的一些配置

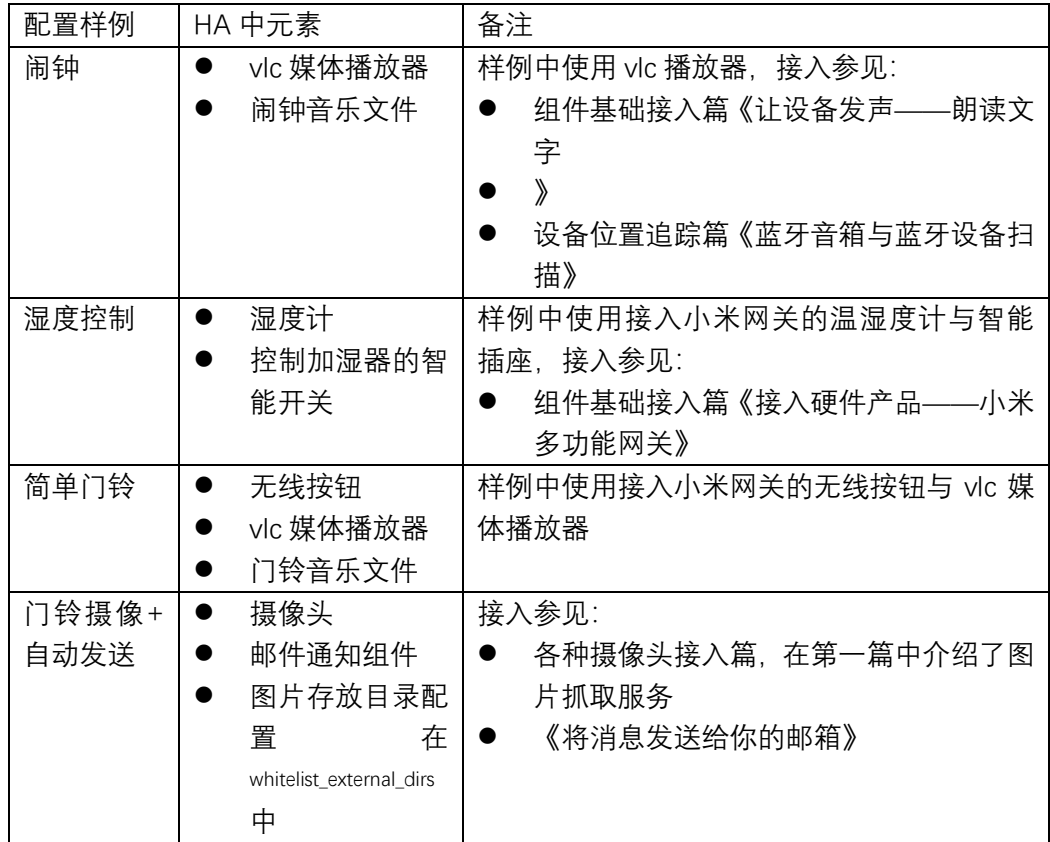